**Example 3**: Given the following data. Find *y*(0.23).

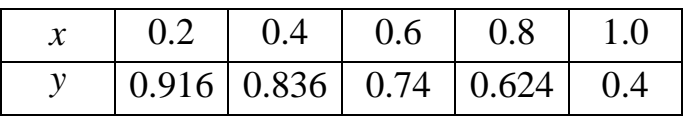

## **Solution:**

By Gregory-Newton interpolation formula,

Since  $h \neq 1 \Rightarrow$  Either we use the general formula or we can use the particular formula after rescaling the given points.

 $x_0 \neq 0 \Rightarrow$  Shifting is required.

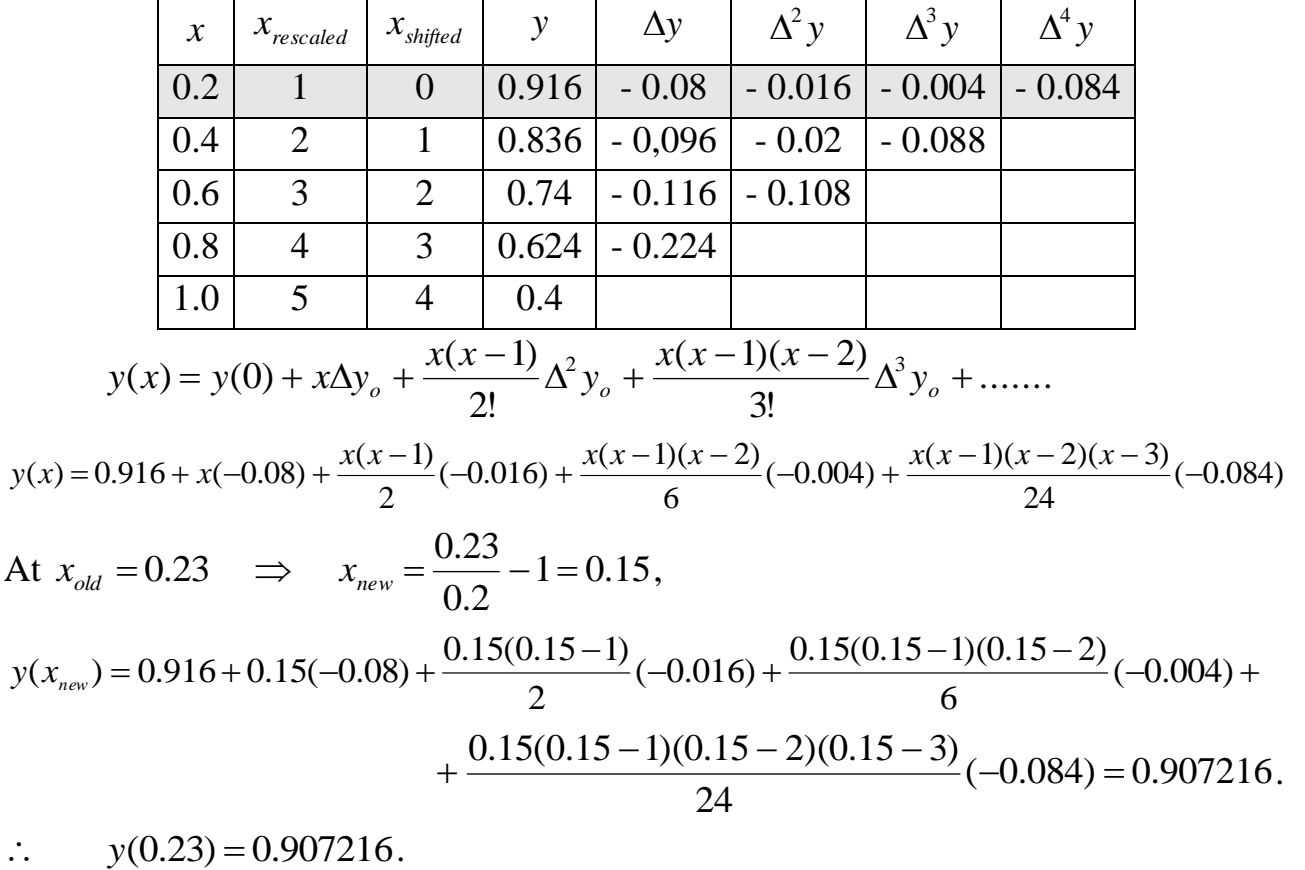

## **Interpolation with unequally spaced data**

For unequally spaced data (*h* is different), the Lagrange interpolation polynomial may be used.

**Example 1**: (Final 2014) The accompanying table gives the velocity, of a moving body, at various times. Estimate the velocity at  $t = 7$  s.

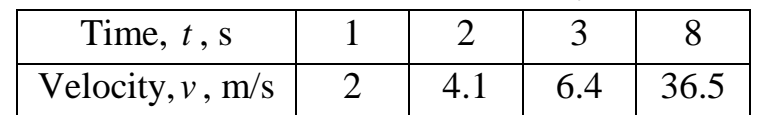

## **Solution:**

Since *h* is different, we use Lagrange interpolation polynomial.

$$
v(t) = \frac{(t - t_1)(t - t_2)...(t - t_n)}{(t_o - t_1)(t_o - t_2)...(t_o - t_n)} v(t_o) + \frac{(t - t_o)(t - t_2)...(t - t_n)}{(t_1 - t_o)(t_1 - t_2)...(t_1 - t_n)} v(t_1) + ...
$$
  
\n
$$
v(t) = \frac{(t - 2)(t - 3)(t - 8)}{(1 - 2)(1 - 3)(1 - 8)} (2) + \frac{(t - 1)(t - 3)(t - 8)}{(2 - 1)(2 - 3)(2 - 8)} (4.1) + \frac{(t - 1)(t - 2)(t - 8)}{(3 - 1)(3 - 2)(3 - 8)} (6.4) + \frac{(t - 1)(t - 2)(t - 3)}{(8 - 1)(8 - 2)(8 - 3)} (36.5) .
$$
  
\n
$$
\therefore v(7) = \frac{(7 - 2)(7 - 3)(7 - 8)}{(1 - 2)(1 - 3)(1 - 8)} (2) + \frac{(7 - 1)(7 - 3)(7 - 8)}{(2 - 1)(2 - 3)(2 - 8)} (4.1) +
$$

$$
+\frac{(7-1)(7-2)(7-8)}{(3-1)(3-2)(3-8)}(6.4)+\frac{(7-1)(7-2)(7-3)}{(8-1)(8-2)(8-3)}(36.5)=26.5 \text{ m/s}.
$$

**Example 2**: (Final 2015) The ratio of the work done in a project, as a function of time, is found as below. Estimate this ratio at  $t = 2$  month.

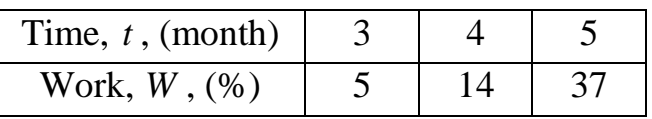

## **Solution:**

Since  $h = 1 \implies$  We can use the particular Gregory-Newton interpolation formula directly without rescaling.

 $t_{o} \neq 0 \Rightarrow$  Shifting is required.

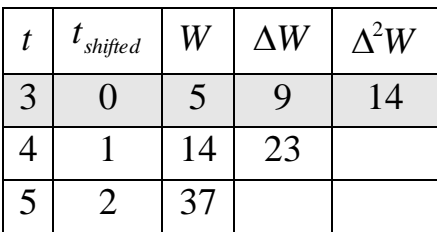

$$
W(t) = W(0) + t\Delta W_o + \frac{t(t-1)}{2!} \Delta^2 W_o + \dots
$$

At  $t_{old} = 2 \implies t_{new} = 2 - 3 = -1$ ,

$$
W(t_{new}) = 5 + (-1)(9) + \frac{-1(-1-1)}{2}(14) = 10\% \qquad \text{Not O.k.}.
$$

If a function cannot be well approximated by a polynomial, a useful device can be adopted by plotting a  $(\log - \log)$  graph. This reduces a large variety of functions to essentially straight lines or to smooth curves which are easy to interpolate.

 $\therefore$  Use a (log – log) graph,

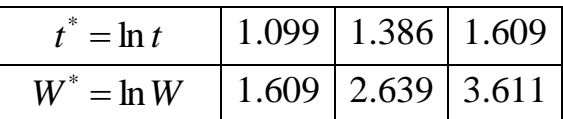

Now, since *h* is different, we use Lagrange interpolation polynomial.

$$
W^*(t^*) = \frac{(t^* - t^*) (t^* - t^*) \dots (t^* - t^*)}{(t^* - t^*) (t^* - t^*) \dots (t^* - t^*)} W^*(t^*) + \frac{(t^* - t^*) (t^* - t^*) \dots (t^* - t^*)}{(t^* - t^*) (t^* - t^*) \dots (t^* - t^*)} W^*(t^*) + \dots
$$

$$
W^*(t^*) = \frac{(t^* - 1.386)(t^* - 1.609)}{(1.099 - 1.386)(1.099 - 1.609)}(1.609) + \frac{(t^* - 1.099)(t^* - 1.609)}{(1.386 - 1.099)(1.386 - 1.609)}(2.639) + \frac{(t^* - 1.099)(t^* - 1.386)}{(1.609 - 1.099)(1.609 - 1.386)}(3.611).
$$

At  $t = 2 \implies t^* = \ln 2 = 0.693$ ,

$$
W^*(t^*) = \frac{(0.693 - 1.386)(0.693 - 1.609)}{(1.099 - 1.386)(1.099 - 1.609)}(1.609) + \frac{(0.693 - 1.099)(0.693 - 1.609)}{(1.386 - 1.099)(1.386 - 1.609)}(2.639) + \frac{(0.693 - 1.099)(0.693 - 1.386)}{(1.609 - 1.099)(1.609 - 1.386)}(3.611) = 0.576664.
$$

But  $W^* = \ln W$   $\implies$   $W = e^{W^*} = e^{0.576664} = 1.78$ .

 $\therefore$  *W*(2) = 1.78%.